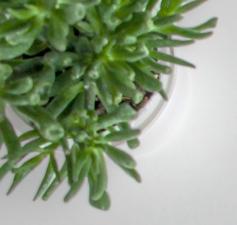

## Linked in

I'VE SIGNED UP

## NOW WHAT?

Jenn Baytor, Career Counsellor + Psychotherapist

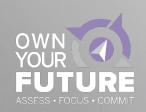

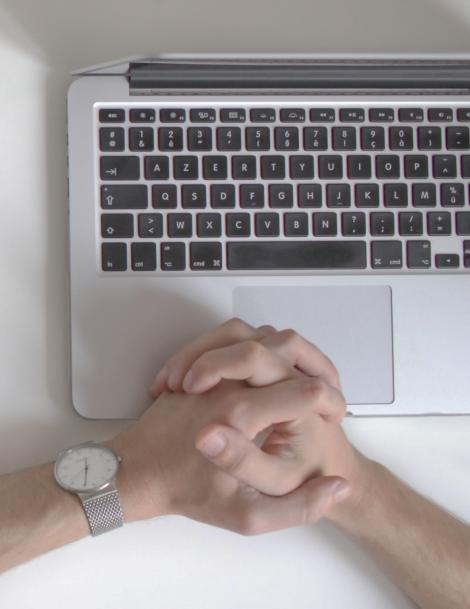

#### TODAY'S SESSION

#### WHAT WE WILL COVER

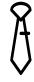

#### ETIQUETTE

Dropping the baggage you carry from other social outlets

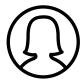

#### YOUR PROFILE

Tips to enhance your profile and get to all-star status

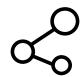

#### INTERACTING

How to actually use LinkedIn on a regular basis

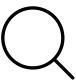

#### RESEARCHING

Using LinkedIn as a tool to research jobs and employers

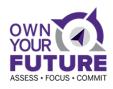

The Unspoken LinkedIn

## ETIQUETTE

The information you include in your profile is professional, period.

It is not "creepy" to look at a person's profile who is unknown to you — that's the purpose!

Adding someone to your network. Add a "Note" to your connection request.

Hi Jennifer, I attended your LinkedIn session today as part of the Own Your Future program and found it really helpful! Hope to stay connected!

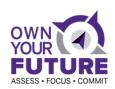

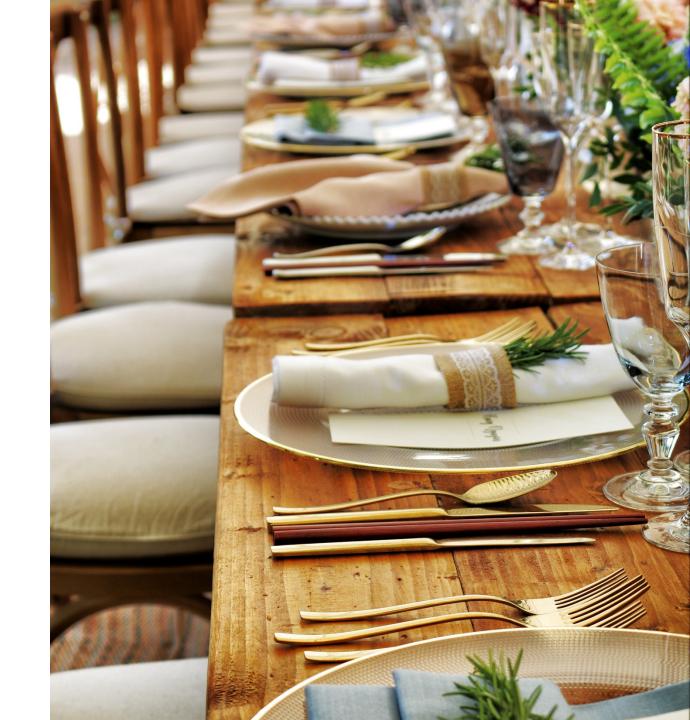

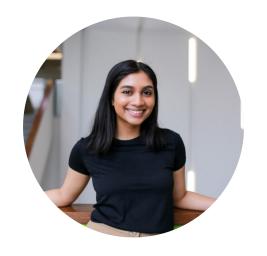

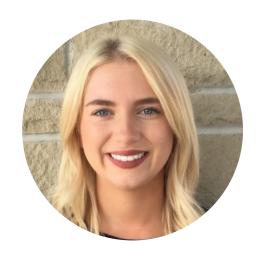

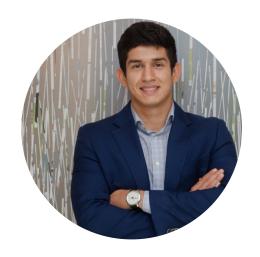

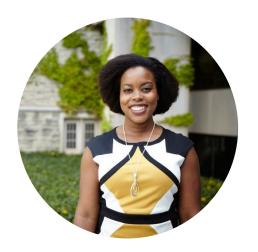

TIP #1

### Upload an Appropriate Photo

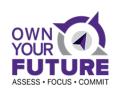

#### Write A Brief Yet Informative Profile Headline

Your Current Role | Area of study | Top Skills or Area(s) of Expertise

Notable Accomplishments | Career Goal | Industry of Interest

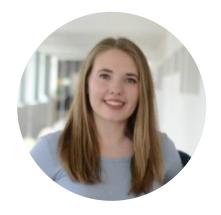

Megan K.

Master of Media in Journalism & Communication Candidate | Multimedia Journalist | Content Producer

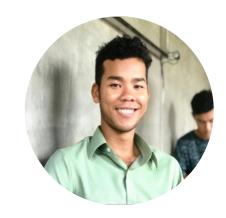

John K.

PhD student in Mathematics |
Specialty in Symplectic
Geometry/Topology | Interested in
using math in the real world

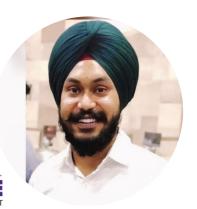

Amandeep S.

Graduate Student at Western
University | Mechanical Engineering
| Helping to shape a better
community

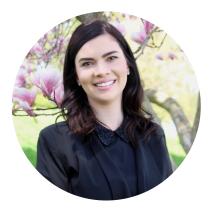

Melissa N.

MSc | Cognitive, Developmental, and Brain Sciences | Interest in Research & Development | Recruitment & Communications

### Personalize the About Section

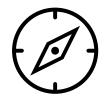

WHO YOU ARE

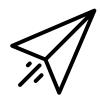

YOUR ASSETS

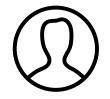

PERSONAL DETAILS

What you're interested in pursuing.

Your career goals. What you studied

and achieved.

The skills and experiences you possess. Role you take, people know you for.

What are some unique qualities about you. What makes you stand out? Involvements?

#### About

Recently graduated with a Master of Media in Journalism and Communication from Western University. I graduated in June 2018 with a BA in Digital Media and Journalism from Wilfrid Laurier University, along with a post-graduate certificate in Contemporary Media Arts from Conestoga College. My goal is to further establish myself in digital journalism, social media management or communications, ideally in sports.

- Accomplished journalist for four respected media organizations, with over 200 articles published
- Experienced social media manager for professional Facebook, Twitter and Instagram accounts
- A proficient copyeditor with the ability to research, fact-check and edit articles in CP style
- Skilled videographer with editing capability on Avid, Premiere Pro, After Effects and Audition

#### Specialties:

Writing | Editing | Social Media Strategy | Digital Media | Videography | Photography | News Judgement | Storytelling | Adaptability | Creativity | Public Speaking | Event Planning

Personal Website: http://smmcoulter.wixsite.com/shannoncoulter

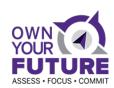

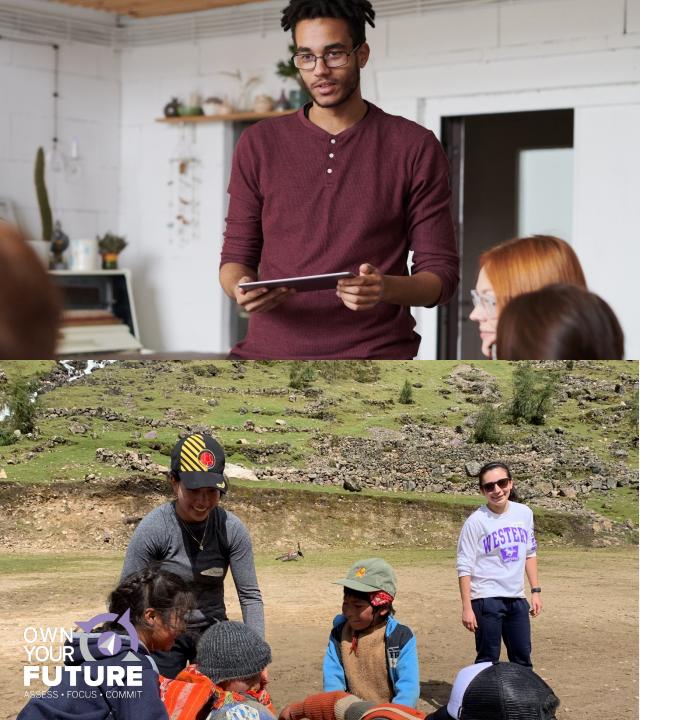

## Complete Additional **Profile Sections**

Courses, Honors & Awards.

Languages & Certifications.

Projects & Volunteer Work.

TIP #5

## Think Broadly About Your Experience

20% of hiring managers have hired someone because of volunteer experience and 41% of recruiters consider volunteer experience on par with paid work experience.

### Add **Skills** You Can Be Endorsed For

Find relevant keywords by browsing job listings that appeal to you and profiles of people who have the kinds of roles you might want

TIP #7

## Share Your Work

Add real examples of your writing, analysis, research, or other work directly on your profile

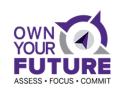

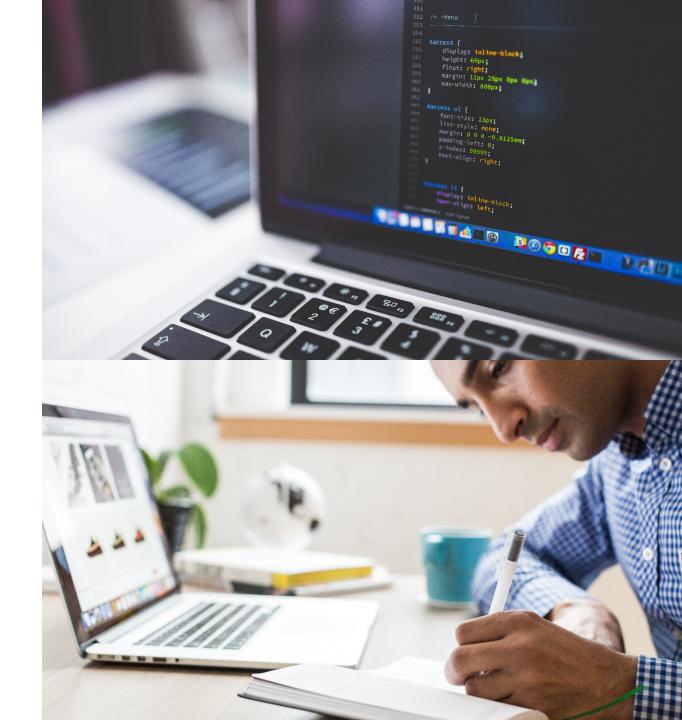

### DID YOU KNOW?

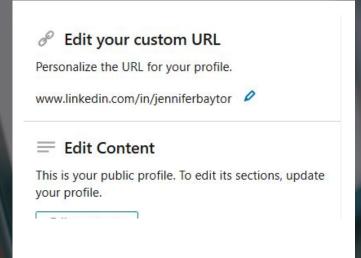

#### CLAIM YOUR UNIQUE LINKEDIN URL

Personalize the URL for your profile to use in other places.

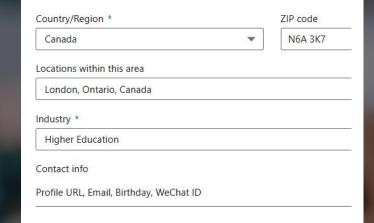

### SETTING YOUR LOCATION

Pick the location of your most desirable place of employment.

#### Jennifer (Caron) Baytor

Career Counsellor + Psychotherapist | Helping students design a meaningful life & prepare for work in a changing world

London, Ontario, Canada · 500+ connections · Contact info

Show recruiters you're open to job opportunities—you control who sees this. Get started

About

#### SHOWING YOU ARE OPEN TO JOBS

Let recruiters know by editing your job seeking preferences

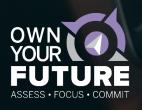

## INTERACTING ON LINKEDIN

- ✓ Read & Share Industry News
- ✓ Follow thought leaders/influencers
- ✓ Follow Companies/Organizations
- ✓ Join Groups Participate in Discussions
- ✓ Publish long-form posts
- ✓ Search for student jobs
- ✓ Use the <u>resources</u>

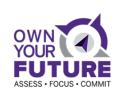

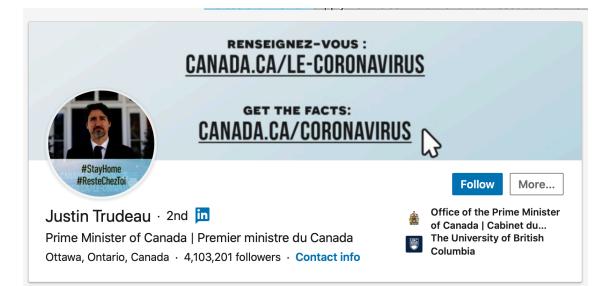

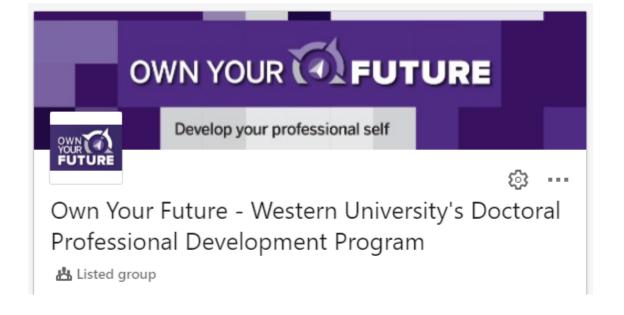

# RESEARCHING JOBS & EMPLOYERS

LinkedIn is a great resource to network & research companies and employers of interest. Start locating <u>informational</u> <u>interview</u> contacts and use our helpful <u>networking tracking tool</u> (xlsx) to keep yourself organized.

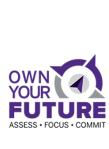

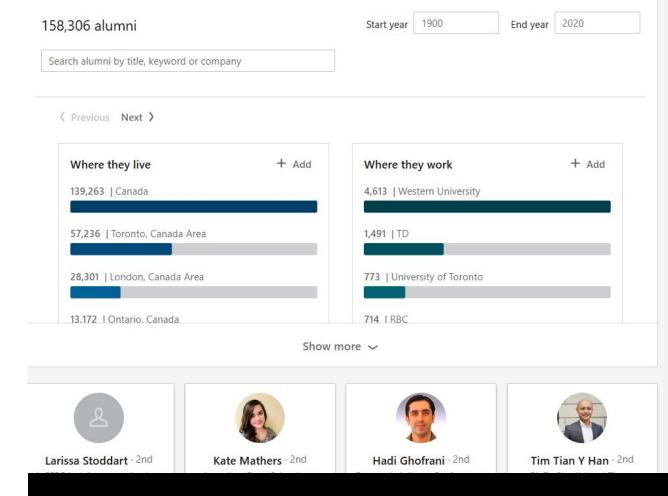

Hi Heidi. I'm a current Western student and found your profile as I was searching for FIMS graduates working in the field of broadcasting. I'm interested in connecting with you and learning more about your work and career post-Western.

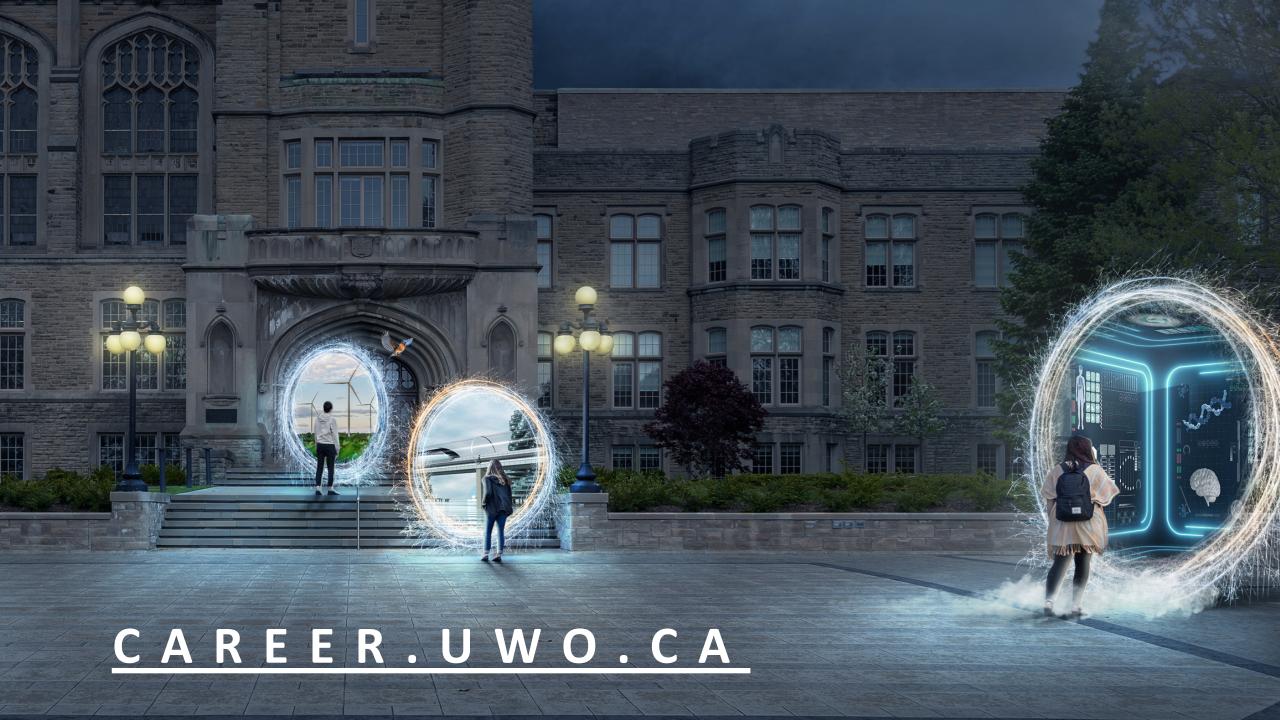